# **ARRAY-BASED QUEUE Lab 3**

# **AGENDA**

- **1. General idea of templates & queue.**
- **2. Array-based queue class, Constructors and Destructor using template.**
- **3. Enqueue, Dequeue and Front functions using template .**
- **4. TASK 1: Queue Application.**

# **GENERAL QUEUE CONCEPT**

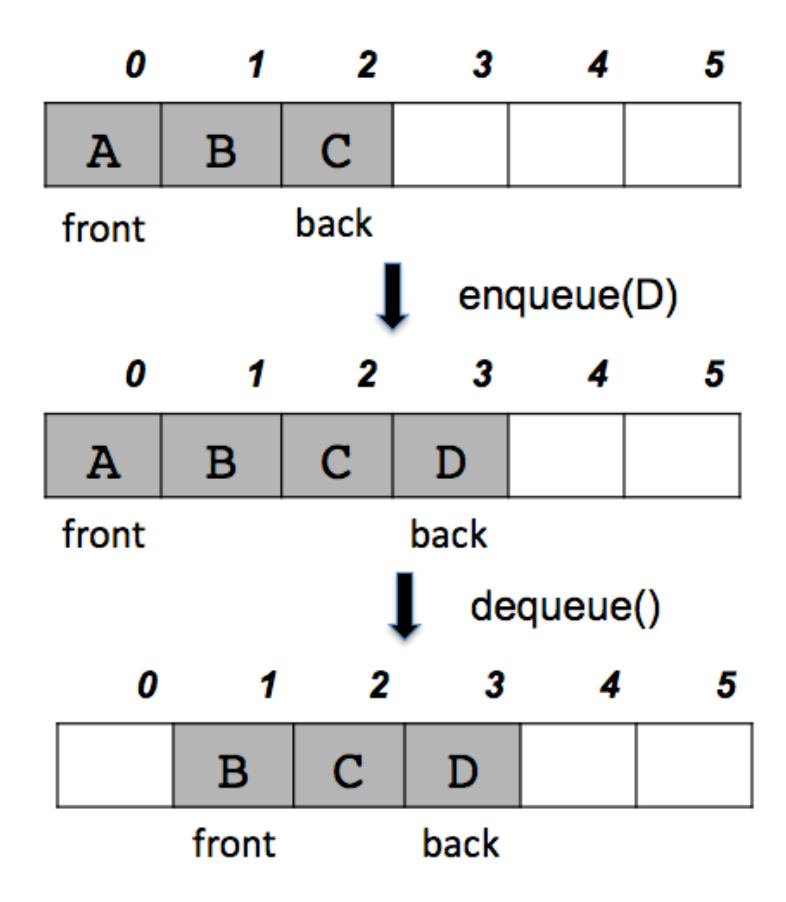

In a queue, all operations take place at one end of the queue oe the other. The "enqueue" operation adds an item to the "back" of the queue. The "dequeue" operation removes the item at the "front" and returns it.

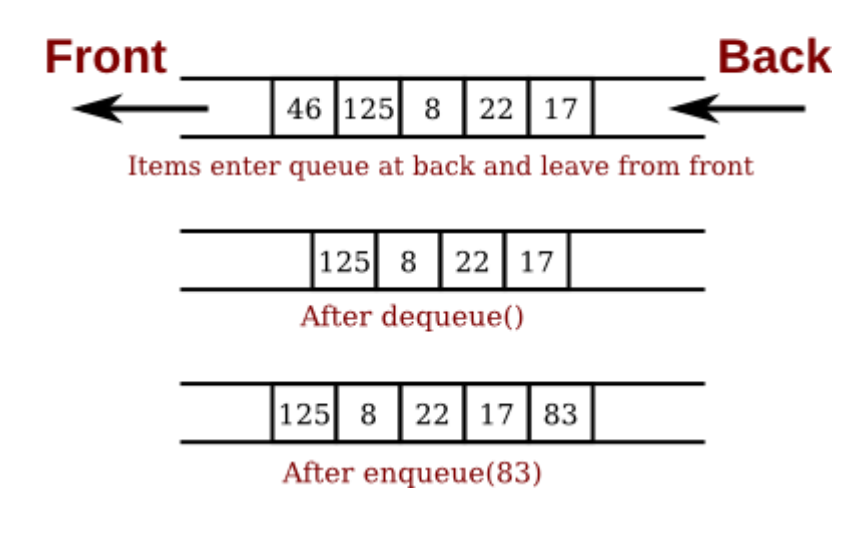

#### **ARRAY-BASED QUEUE, CLASS "HEADER FILE CONSTRUCTOR & DESTRUCTOR "**

#### **Data Members:**

- 1. Pointer to queue array.
- 2. Number of elements in queue.
- 3. Total size of queue array.
- 4. Front index.
- 5. Back index

#### **Methods:**

- Constructor & Destructor.
- 2. Enqueue.
- 3. Dequeue.
- 4. Front.
- 5. Full.
- 6. Empty. <sup>4</sup>

#### **ARRAY-BASED QUEUE CLASS "HEADER FILE, CONSTRUCTOR & DESTRUCTOR"**

**1. ArrayQueue class (Header File)**

template <class T> class ArrOueue ſ int elements; int capacity; int front: int back:  $T$  \*Arr: public: ArrQueue(int SizeOfQueue); void Enqueue (T NewValue); void Dequeue ();  $bool$  IsFull $()$ ;  $bool$   $I$ s $Empty()$ ;  $T$  Front();  $~\sim$ ArrQueue(void); };

#### **ARRAY-BASED QUEUE CLASS "HEADER FILE, CONSTRUCTOR & DESTRUCTOR"**

**2. ArrayQueue class (.CppFile)**

#### **Constructor & Destructor**

```
template <class T>
|ArrQueue<T>::ArrQueue(int SizeOfQueue)
Æ
    elements = \theta:
    capacity = SizeOfQueue;
    front = -1:
    back = -1:
    Arr = new T [capacity];J.
template <class T>
|ArrQueue<T>::~ArrQueue(void)
ſ
    delete [] Arr;
ŀ
```
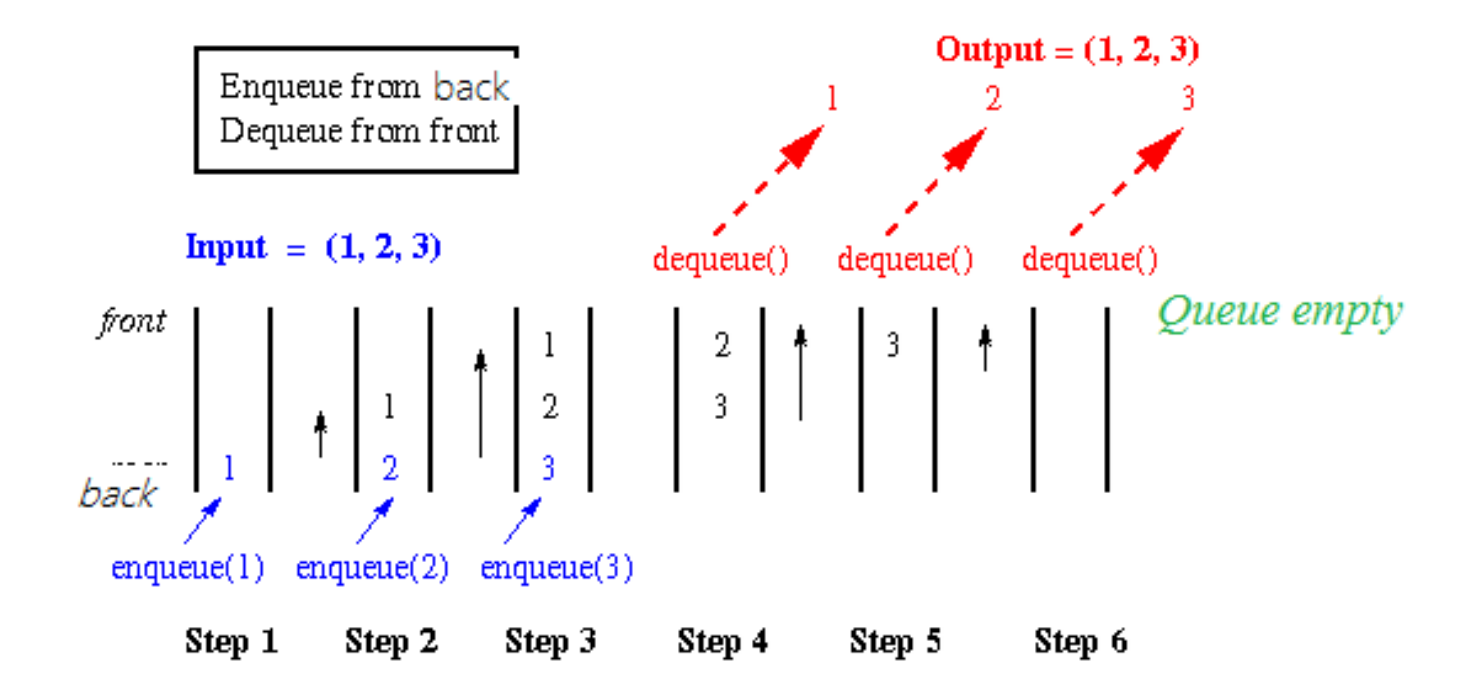

**ArrayQueue class (.CppFile)**

#### **Enqueue**

```
template <class T>
void ArrQueue<T>:: Enqueue(T NewValue)
ſ
    assert(! IsFull());
    if(elements == 0)ſ
        front = 0;ŀ
    back = ((back+1) % capacity);Arr[back] = NewValue;elements++;
Y
```
**ArrayQueue class (.CppFile)**

### **Dequeue**

```
template <class T>
void ArrQueue<T>::Dequeue()
ſ
    assert(!IsEmpty());
    if (elements == 1)ſ
        front = -1;
        back = -1;
    Y
    else
    ſ
        front = ((front+1) % capacity);elements --;٦.
```
9

**ArrayQueue class (.CppFile) Front**

```
template <class T>
T ArrQueue<T>::Front()
ſ
    assert(!IsEmpty());
    return Arr[front];
ŀ
```
## **TASK 1: TASK ORGANIZER APPLICATION**

Implement a task organizer application such that each task has a name and ID using first in first out property of the queue.

### **SAMPLE RUN:**

\*\*\*\*\*\* Welcome to task organizer \*\*\*\*\*\*\* To Add New Task Press 1 To Remove a task press 2 To EXIT press 3 Enter Task ID Enter Task Name print To Add New Task Press 1 To Remove a task press 2 To EXIT press 3 Enter Task ID Enter Task Name email To Add New Task Press 1 To Remove a task press 2 To EXIT press 3 Enter Task ID Enter Task Name phonecall To Add New Task Press 1 To Remove a task press 2 To EXIT press 3 Task ID :1 Task Name :print To Add New Task Press 1 To Remove a task press 2 To EXIT press 3 Enter Task ID **Enter Task Name** print To Add New Task Press 1 To Remove a task press 2 To EXIT press 3 Press any key to continue . . .

# **TASK 1: TASK ORGANIZER APPLICATION** *"SOLUTION"*

```
struct Task
    string TaskName;
    int TaskID;
};
```
# **TASK 1: TASK ORGANIZER APPLICATION** *"SOLUTION"*

```
□#include<iostream>
 #include<string>
 #include"ArrQueue.cpp"
 using namespace std;
⊡struct Task
 {
     string TaskName;
     int TaskID;
| } ;
□void TaskOrganizer()
 {
     cout << "-----Welcome to task organizer";
     bool Exitflag = false;
     ArrQueue<Task> q(100);
     while (!Exitflag)
      Ł
```

```
while (!Exitflag)
```

```
int choice;
cout << "To Add New Task Press 1";
cout << "To Remove Task Press 2";
\cot t \ll "To Exit Press 3";
\sin \gg choice;
switch (choice)
case 1:Task t1;
    cout << "Enter Task ID:";
    \sin \gg t1.TaskID;cout << "Enter Task Name:";
    \sin \gg t1. TaskName;
    q. Enqueue(t1);
    break;
```

```
break;
case 2:Task t2 = q.Front();
    cout << "Task ID : " << t2.TaskID << endl;
    cout << "Task Name : " << t2.TaskName << endl;
    q.Dequeue();
    break;
case 3:Exitflag = true;break;
default:
    break;
```
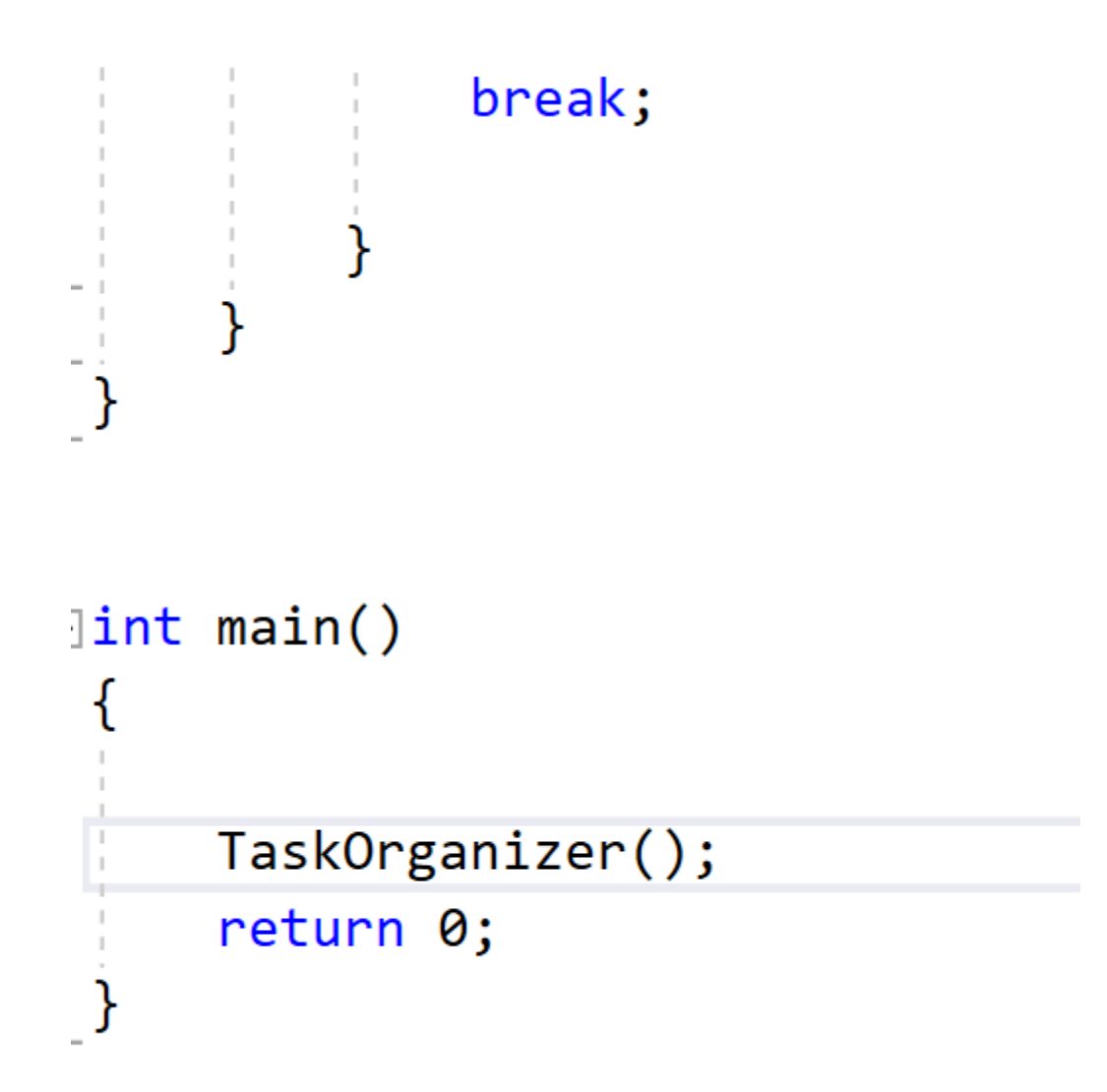

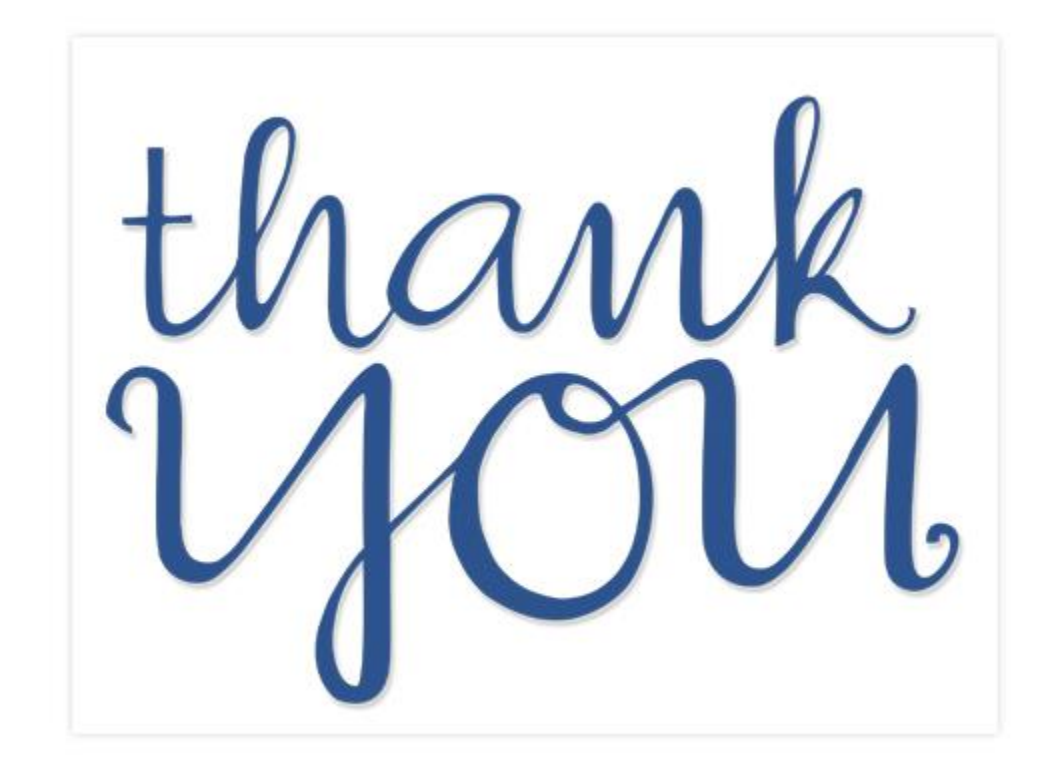